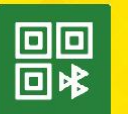

Принимайте безналичные оплаты без пластиковых карт и эквайринга

Покупатель оплачивает товары и услуги по QR-коду, используя мобильное приложение банка на своем смартфоне, а деньги мгновенно поступают на расчетный счет продавца.

Система быстрых платежей (СБП) — это сервис [Банка России,](https://cbr.ru/PSystem/sfp/) с помощью которого ваши покупатели могут оплачивать товары или услуги через свои мобильные банковские приложения.

Система быстрых платежей встроена в программы 1С.

 $1C \cdot C5D$ 

# **Как это работает**

- В момент покупки программа 1С создает функциональную ссылку СБП;
- Продавец может вывести функциональную ссылку в виде QR-кода на экран своего компьютера, дисплей покупателя, распечатать на счете или отправить по электронной почте или sms.
- Покупатель производит оплату по СБП в мобильном приложении своего банка. Деньги мгновенно зачисляются на счет продавца.

В программах 1С также поддерживается возможность оплаты по кассовому QR-коду.

Пользователи программ 1С могут разместить в своей кассовой зоне изображение QR-кода, которое будет содержать всю необходимую информацию для оплаты через СБП. При использовании этой технологии бизнесу не потребуется при каждой покупке выводить ссылку в виде QR-кода на экран своего компьютера, дисплей покупателя или печатать на пречеке.

Для повышения удобства оплаты, на кассовом QR-коде можно разместить NFC метку.

Чтобы расплатиться, покупателю достаточно будет просто приложить смартфон к запрограммированной метке, которая передает платежную ссылку приложение СБПей с помощью NFC-технологи.

«СДМ-Банк» (ПАО)

 Банк «ИТУРУП» (ООО) Банк Русский Стандарт

1С:СБП (Другие банки)

УКБ Новобанк

ЮГ-Инвестбанк

**Прием оплаты по кассовому QR-коду в 1С уже сейчас можно подключить через:**

- АО АИКБ «Енисейский объединенный банк»
- АО КБ «Хлынов»
- АО «Райффайзенбанк»
- ООО «Хакасский муниципальный банк»
- ПАО «БАНК УРАЛСИБ»
- ПАО «НИКО-БАНК»
- Платежный агрегатор: (ООО «Пэймастер»)

\*список банков с поддержкой кассовых QR-кодов будет расширяться.

# **Зарабатывайте больше с каждой продажи через СБП**

Комиссия за операцию составляет 0,2%, 0,4% или 0,7%.

Комиссия за возврат денежных средств не взимается.

Система быстрых платежей работает без дополнительных затрат. Не нужно приобретать эквайринговый терминал или другое оборудование и тратить деньги на его обслуживание.

# **Принимайте платежи от клиентов разных банков**

Деньги на ваш счет зачисляются за несколько секунд. При этом не имеет значение, какой банк использует покупатель

#### **Начните прямо сегодня**

Система быстрых платежей работает без выходных и праздников. Подключиться можно в любом регионе РФ. Все, что нужно для работы с бесконтактными платежами, у вас есть - Система быстрых платежей уже встроена в ваши программы 1С. Не требуется дополнительных внедрений и доработок в программах 1С. Настройка в программе 1С займет не более 10 минут.

# **Чтобы подключиться к Системе быстрых платежей необходимо:**

1. Заключить договор на СБП с банком или платежным агрегатором. В этом случае расчетный счет может быть открыт в любом банке, который подключен к СБП.

Уже сейчас СБП в 1С можно подключить через:

#### **Банки-партнеры:**

- $\blacksquare$   $\Pi$ C<sub>B</sub>
- АО АИКБ «Енисейский объединенный банк»
- АО КБ «Хлынов»
- АО "Райффайзенбанк"
- **ООО «Хакасский муниципальный банк»**
- ПАО «БАНК УРАЛСИБ»
- ПАО Банк Синара
- ПАО «НИКО-БАНК»
- «СДМ-Банк» (ПАО)
- УКБ Новобанк
- Банк «ИТУРУП» (ООО)
- Банк Русский Стандарт
- Открытие
- ЮГ-Инвестбанк

#### **Платежные агрегаторыпартнеры:**

- **PayMaster (ООО «Пэймастер»)**
- ЮKassa (ООО НКО «ЮМани»)

#### **Другие банки**

- Азиатско-Тихоокеанский Банк
- Альфа Банк
- Банк Вологжанин

#### [Просмотреть полный список](https://portal.1c.ru/applications/1C-SBP#all-programms)

2. Заполнить в программе «1С» полученные от банка или платежного агрегатора данные и настроить дополнительные параметры для работы системы. Для этого ознакомьтесь с [инструкцией по](https://portal.1c.ru/applications/121#additionalInfo)  [подключению СБП в программах 1С.](https://portal.1c.ru/applications/121#additionalInfo)

Дополнительно можно:

[Скачать](https://portal.1c.ru/download/public/instruction/SBP_for_buyers.pdf) и использовать инструкцию для ваших покупателей.

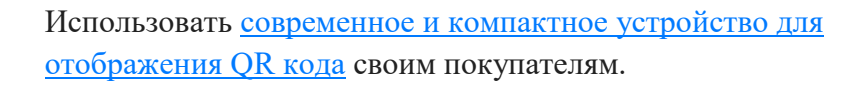

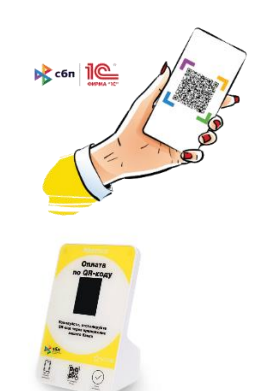

#### **Возможности**

- Прием оплаты и возвратов. Деньги на счет зачисляются за несколько секунд. Покупатели могут оплачивать товары и услуги из мобильного приложения банка участника СБП.
- Система быстрых платежей работает без выходных и праздников.

Подключиться можно в любом регионе РФ Все это доступно непосредственно из вашей программы 1С.

#### **Условия использования**

# **Подключить Систему быстрых платежей можно в программах:**

- «1С:Розница 8», релиз 2.3.10 и выше;
- «1С:РМК», релиз  $1.0.5$  и выше;
- «1С:Мобильная касса», релиз 3.13 и выше;
- «1С:Бухгалтерия 8», релиз  $3.0.108$  и выше;
- «1С:Бухгалтерия государственного учреждения», релиз 2.0.87 и выше;
- «1С:УНФ», релиз 1.6.27 и выше;
- «1С:Касса», релиз 4.0.1 и выше;
- «1С:Садовод», релиз 3.0.118 и выше;
- «1С:Гаражи», релиз  $3.0.118$  и выше;
- «1С:ERP Управление предприятием», релиз 2.5.10 и выше;
- «1C:Управление торговлей», релиз 11.5.10 и выше;
- «1С:Комплексная автоматизация», релиз 2.5.10 и выше.

Перечень программ будет расширен.

Программа должна быть на [официальной поддержке.](https://portal.1c.ru/support/)

# **Цена**

Подключение возможности приема оплаты через СБП с банками-партнерами и платежными агрегаторами-партнерами **бесплатно** для пользователей.

#### **Для приема оплат через СБП из списка других банков, нужно приобрести тариф 1С:СБП.**

# **1С:СБП на 12 месяцев при подключении через банк-НЕ партнер**

Функционал взаимодействия с СБП в программах 1С на неограниченное количество торговосервисных предприятий (ТСП), принадлежащих клиенту банка

# **12 000 руб./год.**

# **Дополнительно**

#### **Инструкции:**

- [Инструкция по подключению СБП в «1С:Розница 8»](https://its.1c.ru/db/metod81#content:7809:hdoc)
- [Инструкция по подключению СБП в «1С:Бухгалтерия предприятия»](https://buh.ru/articles/documents/166797/)
- [Инструкция по подключению СБП в «1С:Бухгалтерия государственного учреждения»](https://its.1c.ru/db/metbud81#content:7999:hdoc)
- [Инструкция по подключению СБП в «1С:УНФ»](https://its.1c.ru/db/metod81#content:7886:hdoc)
- [Инструкция по подключению СБП в «1С:Садовод»](https://its.1c.ru/db/updinfo#content:1252:hdoc)
- [Инструкция по подключению СБП в «1С:ERP Управление предприятием»](https://its.1c.ru/docs/sbp/erpkaut)
- [Инструкция по подключению СБП в «1C:Управление торговлей»](https://its.1c.ru/docs/sbp/erpkaut)
- [Инструкция по подключению СБП в «1С:Комплексная автоматизация»](https://its.1c.ru/docs/sbp/erpkaut)

#### **[Заключить договор сопровождения и купить любой пакет сервисов 1С:ИТС можно в ГК](https://www.vcbalance.ru/catalog/shelves/its-informatsionno-tekhnologicheskoe-soprovozhdenie)  [«БАЛАНС».](https://www.vcbalance.ru/catalog/shelves/its-informatsionno-tekhnologicheskoe-soprovozhdenie)**